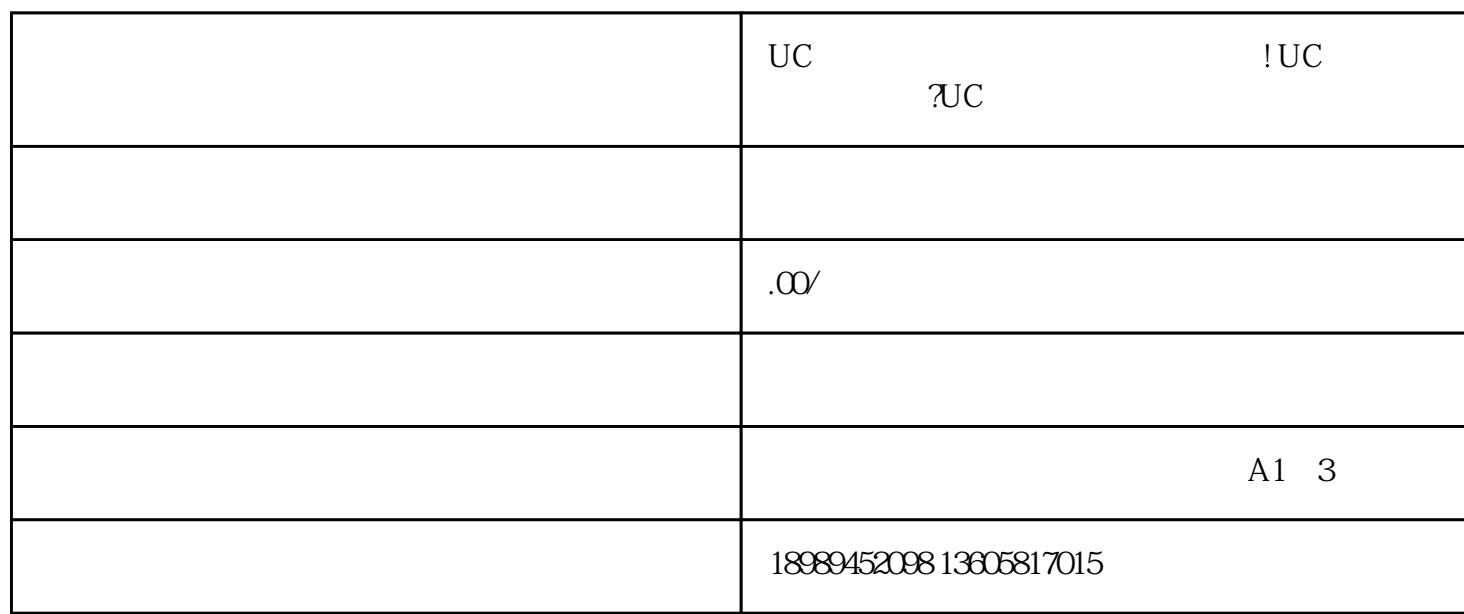

UC

1. 税金:包税

 $\overline{c}$ 

 $3 \sim$ 

 $4.$ 

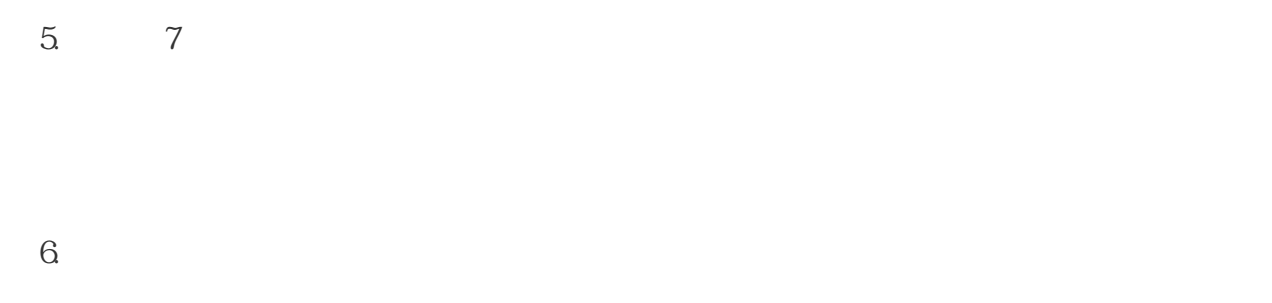

1. UC

 $\overline{c}$ 

 $3 \sim$ 

4. 提交相关资料

 $\overline{5}$ .

6. 注意事项:

 $UC$ 

1. UC  $2.$  $3 \sim$   $3 \sim$  $\overline{4}$  $\overline{5}$ .  $\mathsf{UC}$  . The contract  $\mathsf{UC}$  $\mathsf{UC}$  . The set of  $\mathsf{UC}$ 问:UC小店珠宝文玩入驻周期需要多久?答:UC小店珠宝文玩入驻周期大约为7天左右,具体时间根据  $\rm UC$ 

 $3 \t\t PC$ 

种利用手机直播的话上下播都比较简单,不过手机直播功能比较有限,进入视频号主页-开启直播-

第二种就是利用微信PC版直播,电脑直播的话在功能上是比较丰富的,可以链接多种画面源包括摄像头